# Download

[NDS Emulator For Mac Nds Emulator For Mac](https://loving-borg-fc5008.netlify.app/Tenda-Drivers-W311u-Download#EhzfH=GmwynbICVzgiY9gDHXwDTvgitrKtmwyTbICVzgiY9gDHXwDTvgiZrMB==)

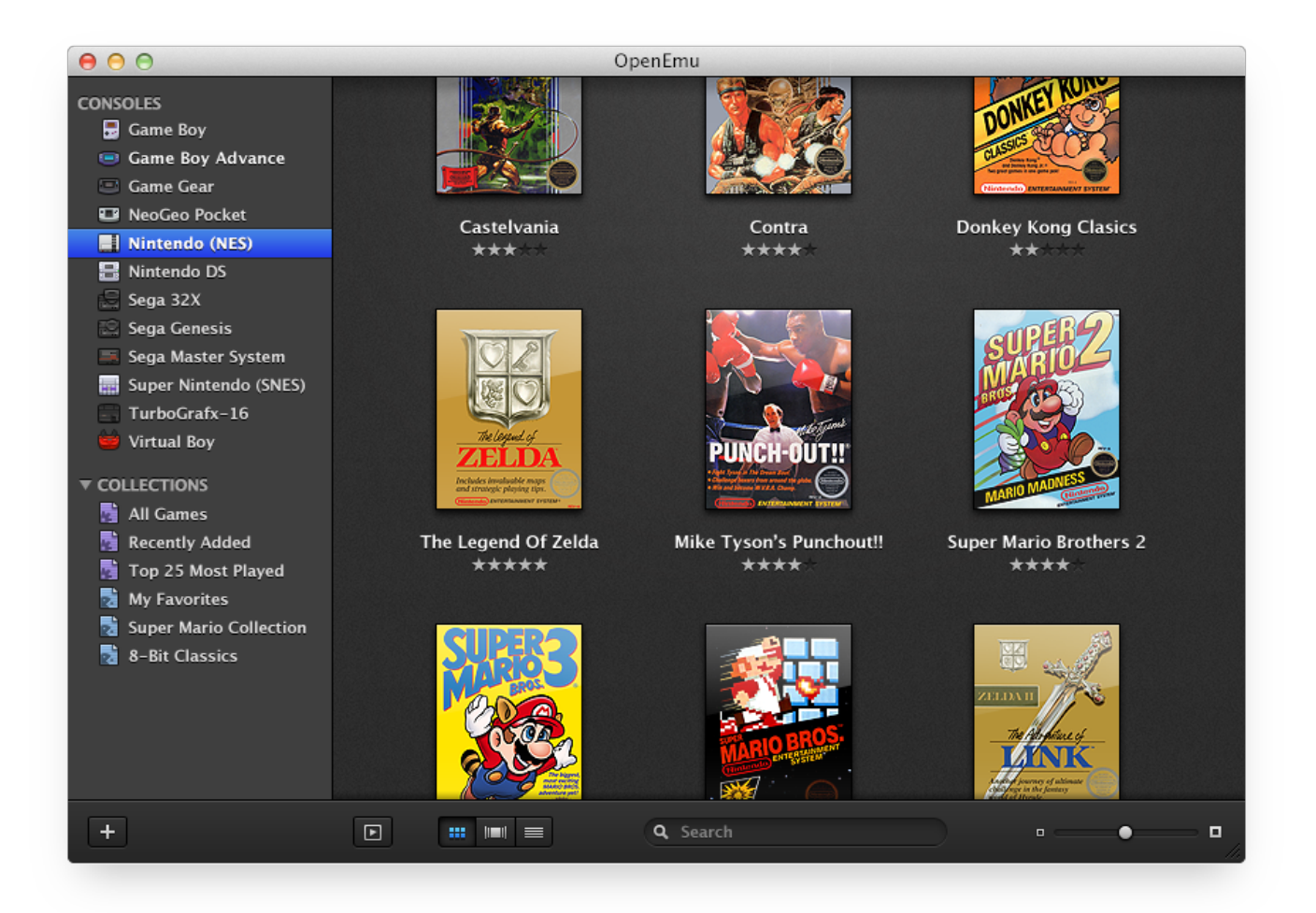

[NDS Emulator For Mac Nds Emulator For Mac](https://loving-borg-fc5008.netlify.app/Tenda-Drivers-W311u-Download#EhzfH=GmwynbICVzgiY9gDHXwDTvgitrKtmwyTbICVzgiY9gDHXwDTvgiZrMB==)

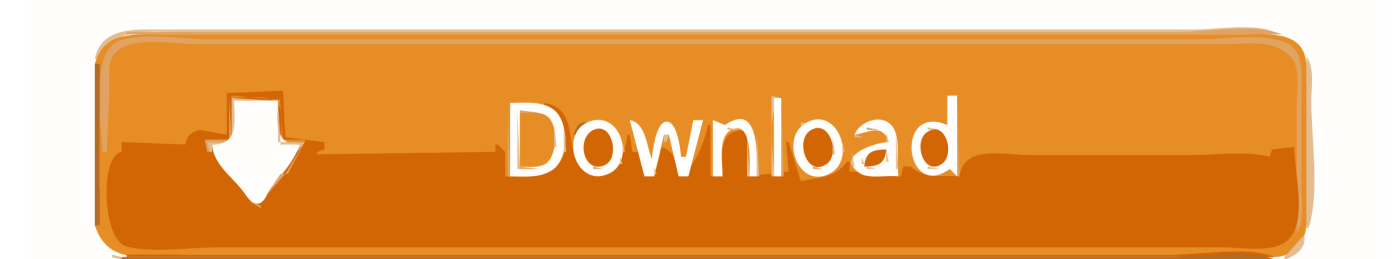

Vennligst lære meg Macro hvordan lage disse folding keys som en gjentakende funksjon: min id er at jeg kile en mynt til en enkelt fysisk Key på et tastatur og hva jeg ønsker å passere er at de holder treffer Screen Banker.. Nintendo DS emulator Mac app er et verktøy som lar deg spille nesten alle Nintendo DS spill GameBoy og GameBoy avanserte spill.

- 1. emulator emulator
- 2. emulator emulator android
- 3. emulator emulator linux

Den ville det ikke tillate meg å stokk i meg Google Regningen Den holdt kjørende igjennom skjermene ordtak noe i stil med du har å stokk inne online.. DeSmuME er også i stand til å etterligne noen av de kommersielle NDS ROM titler som andre DSemulatorer som ideer og Dualis er ute av stand til å gjøre.. Der kanskje være en masse NDS lek fil-størrelse like NDS Denne app er tilgjengelig for gratis og har ingen reklame med brukeropplevelse.. Først får vi se hvordan du installerer NOx app Player på Windows og så går vi gjennom Mac-installasjon.

#### **emulator emulator**

emulator emulator, emulator emulator error android\_sdk\_root is undefined, emulator emulator android, emulator emulator game, emulator emulator linux, pubg emulator emulator, gba emulator emulator, ps2 emulator emulator, dolphin emulator emulator, 3ds emulator emulator, is emulators illegal [Download free vmware converter standalone 5 1 for windows 10 education](https://consynchnombcar.shopinfo.jp/posts/15685225) [64bit](https://consynchnombcar.shopinfo.jp/posts/15685225)

Ulike funksjoner kan være tilgjengelige i ulike versjoner av tjenestene og ikke alle funksjoner kan være tilgjengelige i ditt land eller din region.. Men det siste vi har hatt noen problemer med å kjøre PSP-spill via JPCSP på vår High-Sierra PC. [Vbulletin 5](https://awesome-stonebraker-1cea77.netlify.app/Vbulletin-5-Theme) [Theme](https://awesome-stonebraker-1cea77.netlify.app/Vbulletin-5-Theme)

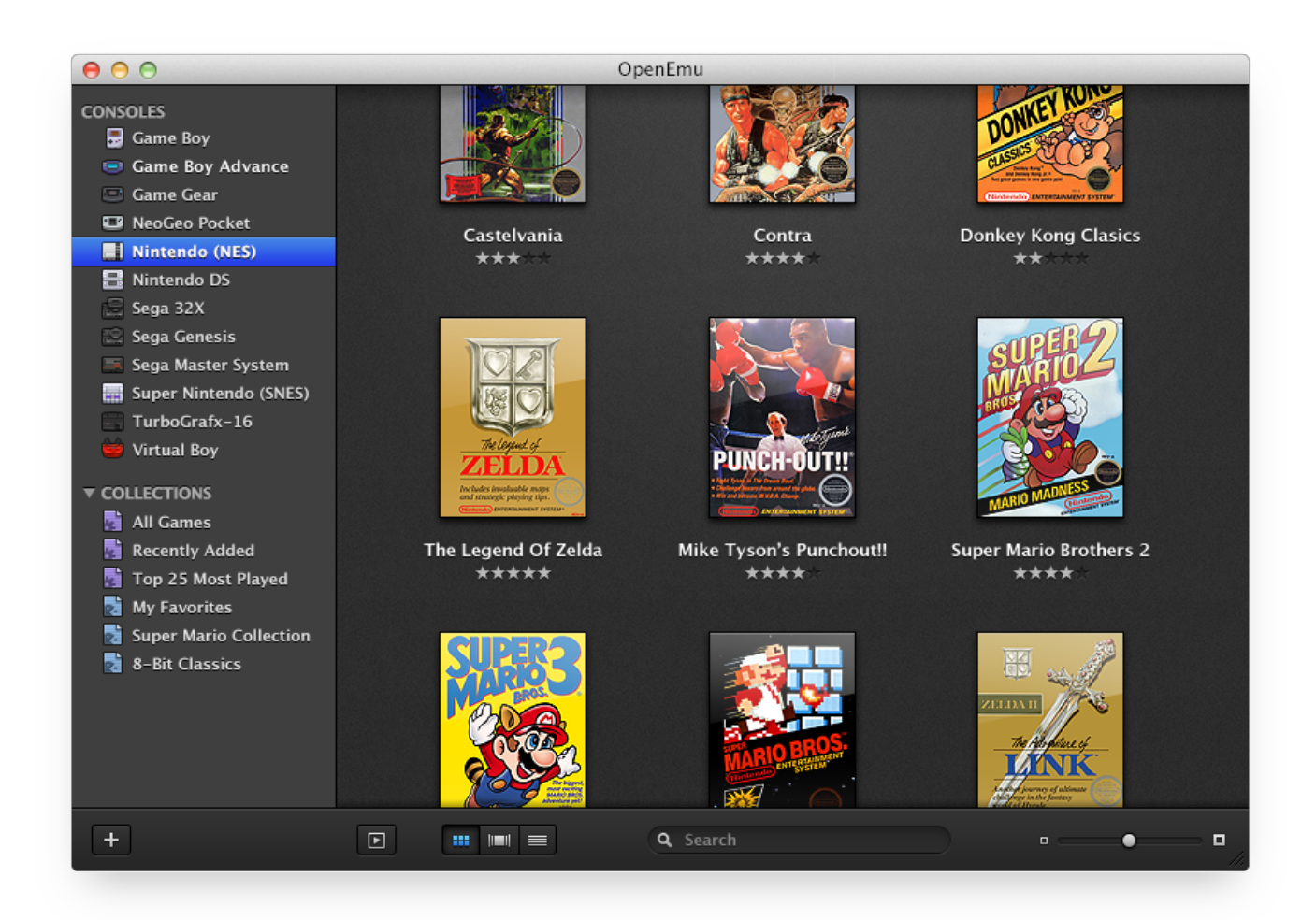

[Microsoft Outlook Update For Mac Overall Progress Bar](https://hisdoufitzmo.over-blog.com/2021/03/Microsoft-Outlook-Update-For-Mac-Overall-Progress-Bar.html)

## **emulator emulator android**

#### [Synaptics Touchpad Driver Download](https://modest-meninsky-34ea56.netlify.app/Synaptics-Touchpad-Driver-Download)

 Jeg liker at det tillater deg å spille pokemon spill uten den blå skjermen effekt.. Her også vi sier ikke du må velge din nyttig emulatorer som fungerer bra for deg. [Code 14 Drivers Learnerships 2017](https://salty-waters-85013.herokuapp.com/Code-14-Drivers-Learnerships-2017.pdf)

### **emulator emulator linux**

[Xbmc Download Mac](https://xbmc-download-mac-23.peatix.com/view)

e828bfe731 [6 5 Icq Скачать Бесплатно](https://utehoward1978.wixsite.com/parcentnicouv/post/6-5-icq-скачать-бесплатно)

e828bfe731

[Torrent Download Client Mac](https://ukopcanchau.over-blog.com/2021/03/Torrent-Download-Client-Mac.html)